**0.5**

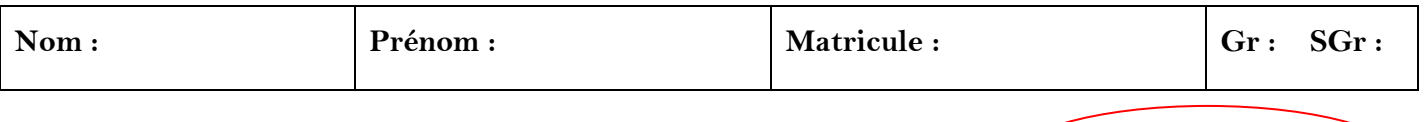

**Examen Final (Vague 1) - Corrigé Note : 20 / 20**

# **N.B :**

*1. Réaliser chaque exercice dans un nouveau Fichier m (script) portant respectivement le nom* : **votrenom1.m** *,* **votrenom2.m** *et* **votrenom3.m**

*2. Quelques opérations mathématiques à utiliser sous Matlab sont données dans le tableau suivant :*

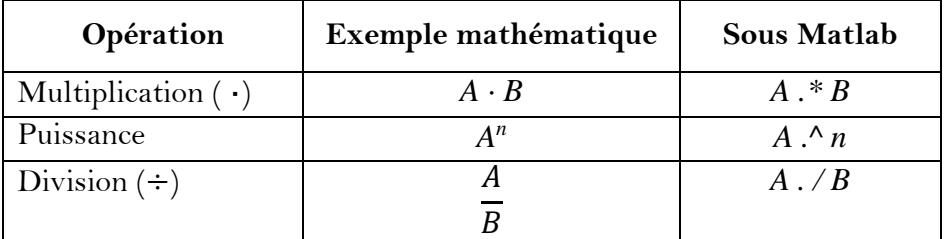

# **Exercice 1 : (6.5 pts)**

On vaut calculer l'intégrale suivant :  $J = \int f(x)$ *b a*  $J = \int f(x)dx$  avec  $f(x) = x \cdot e^x$ ,  $a = 0$  et  $b = 1$ 

1/ Réaliser un programme sous Matlab permettant le calcul numérique approché de l'intégrale *J* par la méthode des Trapèzes. On choisit le nombre de sous intervalles (trapèzes) : *n=*10.

$$
J = 1.0037
$$

2/ En utilisant le programme réalisé, complétez le tableau suivant :

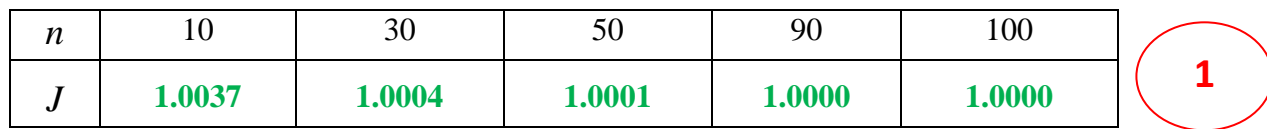

- On donne la valeur exacte de l'intégrale : *J*ext = 1. Pour chaque valeur de *n*, comparer entre les valeurs approchée et exacte, et conclure.

**Lorsque n augmente, la valeur numérique de J se rapproche de la valeur exacte.**

### **Exercice 2 : (8 pts)**

Soit l'équation à une variable :  $f(x) = 0$  avec  $f(x) = x^2 \cdot \sin(x)$  $f(x) = x^2 \cdot \sin(x) + 5 \cdot \sqrt{x}$ 

1/ Vérifier l'existence d'une solution de l'équation  $f(x) = 0$  dans les intervalles suivants :

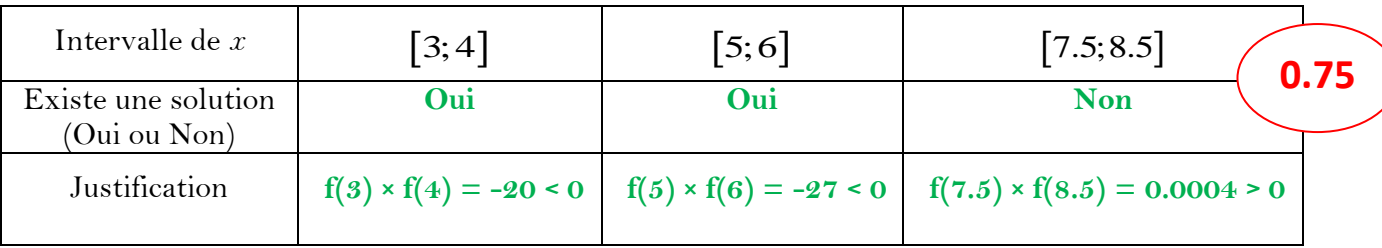

2/ Réaliser un programme sous Matlab permettant de :

- Tracer la courbe de  $f(x)$  pour  $0 \le x \le 10$  d'un pas de 0.1

- Calculer la racine  $c$  située dans l'intervalle [3;4], à une précision  $\varepsilon = 10^{-7}$  , par la méthode de Dichotomie.

- Indiquer le nombre d'itérations  $k$ , et vérifier que  $f(c) \approx 0$ .

$$
c = 3.8611 \qquad k = 24 \qquad f(c) = -3.4692 \times 10^{-7} \qquad \qquad \bullet
$$

3/En utilisant le programme réalisé, complétez le tableau suivant :

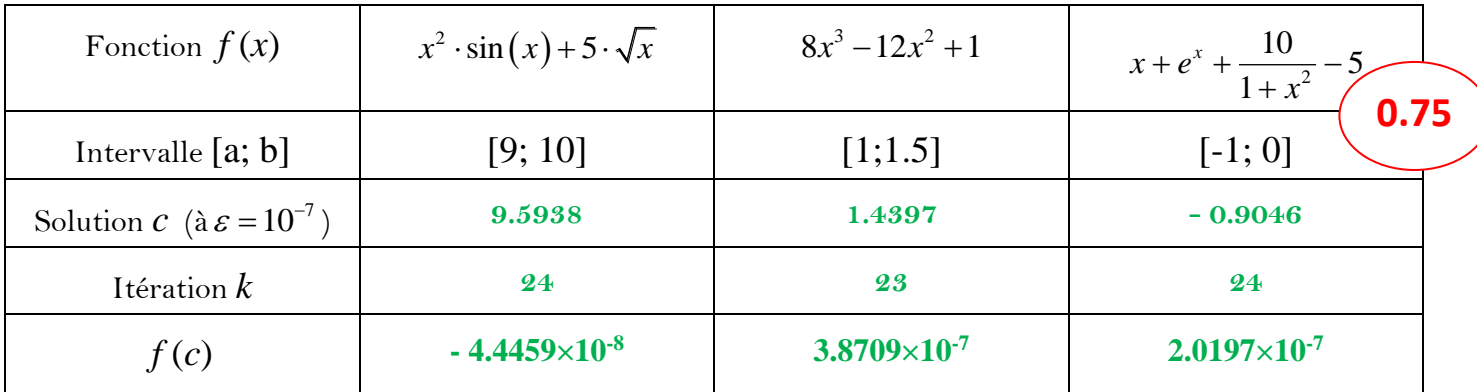

### **Exercice 3 : (5.5 pts)**

On donne l'équation différentielle ordinaire d'ordre 1 suivante :

$$
y' = f(x, y(x))
$$
 avec  $f(x, y(x)) = \frac{(\sqrt{1 + x^2} - xy)}{(1 + x^2)}$ ,  $y(0) = 0$  et  $x \in [0, 10]$ 

1/ Réaliser un programme sous Matlab permettant de :

- Calculer la solution numérique approximée par la méthode de Rang-Kutta d'ordre 2. On choisit le pas de discrétisation  $h = 0.5$ 

- Représenter graphiquement les solutions approximée et exacte dans le même repère. On donne la solution exacte :  $y(x) = \frac{x}{\sqrt{1 + x^2}}$  $y(x) = \frac{x}{x}$ *x*  $=$  $^{+}$ 

2/ Changez la valeur de *h* par *h*=0.5 , 0.4 , 0.3 , 0.2 puis 0.1 et comparez, à chaque fois, entre les valeurs approximée et exacte. Conclusion.

**Si on fait diminuer la valeur du pas h, la solution numérique se rapproche, plus en plus, de la solution exacte. 0.5**

**4.5**

## **Programme 1 : (méthode des Trapèzes)**

 $a=0;$  $b=1;$ n=10  $h=(b-a)/n$ ;  $f=$  $(x)$  x. \* exp(x);  $s=0;$ for i=1:n-1  $s=s+f(a+i*h);$ end  $J=(h/2)*(f(a)+f(b))+h*s$ 

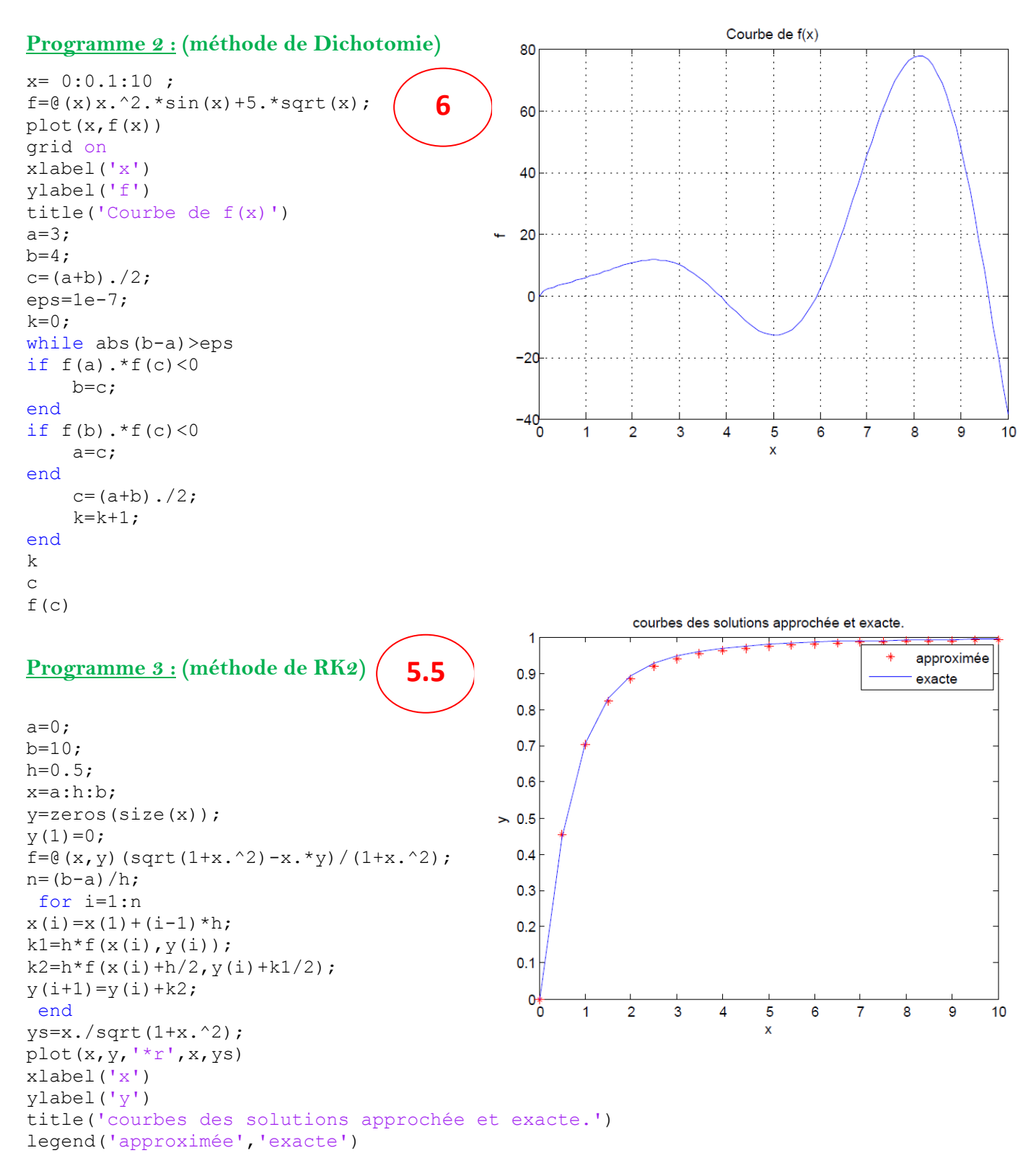